КГУ «Общеобразовательная школа села Вознесенка» 3a 1

Отчёт о проделанной работе

педагога-психолога

полугодие

2023-2024 учебного года

oxbarblBaer

BCEX

Аластников

образовательного

процесса:

учащихся,

педагогов и родителей. Психологическое сопровождение онноипитеd

Мною были поставлены следующие цели и задачи: в условиях обучения, оказание психологической поддержки участникам образовательного процесса.<br>Э Цели: Сохранение психологического здоровья обучающихся, создание благоприятного социально-психологического климата<br>в voca — сохранение психологического здоровья обучающихся, создание благоприятного социально-психологическ психодиагностика; - консультирование;- коррекционная работа;- просветительская работа;- организационн<br>Итростивностика; - консультирование;- коррекционная работа;- просветительская работа;- организационн

- 1. Содействие личностному и интеллектуальному саморазвитию;
- $\tilde{z}$ Оказание психологической помощи учащимся
- $\mathbf{3}$ информационного общества;
- Обеспечение индивидуального подхода к каждому учащемуся на основе психолого-педагогического изучения его личности;
- $4.$
- Охрана психологического здоровья учащихся;
- 
- 
- 
- 
- $\ddot{S}$

 $\circ$ 

кризисах возраста и о проблемах адаптации.

и рассказала родителям

 $\circ$ 

TOM,

 $\circ$ 

какими

 $\overline{\mathbf{r}}$ 

мотивации к обучению).

ситуаций).

- 
- 
- 
- 
- 
- 
- 
- 
- 
- 
- 
- 
- 
- 
- 
- 
- 
- 
- 
- 
- 
- 
- 
- 
- 
- 
- 
- 
- 
- 
- 
- 
- 
- 
- 
- 
- 
- 
- 
- 
- 
- 
- 
- 
- 
- 
- -

основные особенности подросткового возраста, Для родителей 6-7 классов была прочитана лекция «Подросток: как пережить опасный возраст». В ходе паны рекомендации родителям в воспитании детей KILI) лекции овли раскрыты снижения напряжения

пятиклассников, а так же ознакомила родителей декабре я встречалась с родителями учащихся 5 класса по проблеме «Период адаптации имилоондурат  $\circ$ результатами предстоит диагностики 5 класса столкнуться XИ детям, on) **ВЫЯВЛЕНИЮ** Kak пути преодоления трудностей» MOXGT тревожности в школе, меняться поведение

родительских собраниях, индивидуальное консультирование родителей по вопросам воспитания детей. Работа с родителями велась через выступления психолога с лекциями, В 1 классах психологом была проведена лекция-беседа «Проблемы адаптации», где говорилось об возрастных особенностях детей беседами для каждой возрастной группы на классных

Профилактика саморазрушающего поведения, буллинга, кибербуллинга, запугивания среди учащихся Повышение психолого-педагогической компетентности субъектов образовательного процесса;

развитию учащихся, формирование способности к самовоспитанию и

в их успешной социализации в условиях быстроразвивающегося

о - методическая работа

 $F_6$ 

о частных видах проявления школьной тревожности осуществлялось посредством «Теста школьной тревожности Филлипса» которых учащиеся должны ответить «да» или «нет». реоенка со сверстниками и учителями, эмоциональных состояний, связанных с различными формами его включения в жизнь школы, Цель методики состоит в изучении уровня и характера тревожности, связанной со школой. Тест состоит из 58 вопросов, на каждый из Изучение уровня и характера школьной тревожности, связанной со школой, оценивание эмоциональных особенностей отношений

Было обследовано 17 учащихся

## Результаты диагностики уровня школьной тревожности учащихся 5 класса:

имеется страх не соответствовать ожиданиям окружающих. При обработке результатов было выявлено, что у некоторых пятиклассников наиболее выражен страх ситуации В пределах нормы 16 учащихся, невыраженная тревожность у 1 учащегося, выраженной тревожности не было выявлено.

С результатами исследования классный руководитель ознакомлен и ему даны рекомендации

Результаты диагностики уровня мотивации к школе учащихся 5 класса. образом отражают отношение детей к школе, учебному процессу. В основном учащимся не нравиться проведение 6 урока. Модифицированная анкета Лусканова Н. Г., «Отношение к школьным предметам», «Учитель-ученик». Данные анкеты наилучшим «Удовлетворенность школьной жизнью», тест «Дерево жизни», «Тест на изучение учебной мотивации», «Тип мышления», Изучение школьной мотивации осуществлялось через модифицированный вариант анкеты «Что я чувствую в школе»,

больше таких учеников школа привлекает внеучебной стороной, низкой мотивации и негативным отношением к школе таких Высокий уровень мотивации у 6 учащихся, хорошая мотивация у 6 учащихся, у 5 учащихся положительное отношение к школе, но

9 класс. индивидуально работать с каждым отвергнутым ребенком, повышать его самооценку KJIacce. Для изучения классного коллектива была использована социометрическая методика, которая выявила отвергнутых и лидеров в Классным руководителем было произведено рассаживание учащихся N классному руководителю рекомендовано

психолого-педагогической поддержки в выборе профиля обучения и продолжения образования. Изучение профессиональных склонностей, интересов, профессиональных намерений учащихся 9 knacca.

Леонгарда. В четвёртой четверти работа будет продолжена требований по Е.А. Климову, Матрица выбора профессии, оценка темперамента по Айзенку, характериологический опорсник профессиональные планы. Также проводилась диагностика для установления соответствия «профиля личности» и С января была проведена диагностика склонностей и интересов учащихся в выборе профессии. У всех учащихся есть свои

## 4 класс.

ребенка Выявлено Изучение познавательных процессов вновь прибывшего ученика по запросам классного руководителя (делает глупые ошибки). - средний уровень развития познавательных процессов, рекомендовано родителям соблюдение режима дня и отдыха

профессиональных проверки знаний и Цель - оказание Б crs

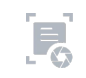

профилактика правонарушений, исследование мотивационной сферы.

КОНСУЛЬТАТИВНАЯ РАБОТА. определение способностей и нераскрытых граней ребенка. На сегодняшний день было протестировано 17 учащихся. В течение года с учащимися 4-5 классов была проведена диагностика по программе «Qabilet», целью данной методики было

целью велись беседы с учащимися 0,6, 1, 3,6,8,10 класса (с вновь прибывшими). Консультативная работа велась с детьми, которые напряжения; с учащимися 2 класса «Зачем нам нужны правила»; с учащимися 5 класса « Что такое толерантность». Также с этой<br>целью велись босения с союзник с союзнем нам нужны правила»; с учащимися 5 класса « Что такое толер Систематически проводились индивидуальные и групповые консультации с учащимися 1, 5 класса для снятия тревожности и<br>наптежение: о поддодились индивидуальные и групповые консультации с учащимися 1, 5 класса для снятия трев возрастном этапе развития личности; профилактика и преодоление отклонений в социальном и психологическом здоровье.<br>Счетельном этапе развития личности; профилактика и преодоление отклонений в социальном и психологическом з склонностей, интересов, состояния здоровья; содействие личностному и интеллектуальному развитию обучающихся, на каждом<br>возраститель навыков, необходимых для получения профессии; оказание помощи в определении своих возможностей, исходя из способностей,<br>склопитостья В результате этой работы решались такие проблемы, как: содействие в приобретении учащимися психологических знаний, умений и

профессиональное самоопределение в условиях свободы выбора сферы деятельности в соответствии со своими возможностями, профила обучения и сферы будущей профессиональной деятельности; выработка у школьников сознательного отношения к труду, профориентационные беседы-консультации с учениками 9 класса, цель которых - оказание помощи учащимся в процессе выбора в выбранной сфере деятельности и углублении личностной направленности этой профессии. С этой целью проводились групповые 

Все результаты диагностик были доведены классным руководителям в форме словесных рекомендаций.

педагогического тренинга «Проблемы адаптации», «Поговорим о толерантности», занятие «Я глазами окружающих», «Кто такой среднее звено: проводились индивидуальные и групповые психотерапевтические беседы, велись коррекционные занятия психолого-<br>Среднее звено: проводились индивидуальные и групповые психотерапевтические беседы, велись коррекци Профилактическая работа осуществлялась через оказание поддержки в адаптации каждому младшему подростку в период перехода в

причины и последствия употребления ПАВ, о видах ПАВ, а также об их пагубном влиянии на организм человека. В ходе этих к IIAB» из которых был составлен коллаж. занятий проводились не только беседы, но и ситуативные и ролевые игры, которые способствовали видеороликов. Так, систематически проводилась профилактика вредных привычек у учащихся 4-9 классов. минуту; воспитанию ответственности за свое здоровье и будущее. Так же дети нарисовали рисунки и написали эссе «Мое отношение С целью профилактики приема ПАВ, проводилась просветительская работа со школьниками с использованием презентаций Также велась работа с 1 классом, оказывалась поддержка в адаптации учащихся через игротерапию «Зачем нам 1 анализировать ситуации, связанные с отказом принятия ПАВ; развитию навыков самопомощи и саморегуляции ребёнка в трудную

 $F_6$ 

Один раз в четверть с учащимися 1-11 классов провожу психологические классные часы. Совместно с педагогами школы осуществлялась работа по проблеме пропусков занятий без уважительной причины. За всеми этими занятия и в конце каждого занятия в кругу делимся впечатлениями и ощущениями, высказывают пожелания участникам клуба. Также ежемесячно провожу занятия по работе психологического клуба: «Мы вместе». Учащиеся с удовольствием приходят на По запросам проводились психотерапевтические беседы с преподавателями для снятия психологического напряжения и детьми осуществлялся контроль их занятости в кружковой деятельности и участии в общественной школьной жизни. профилактики психологического выгорания.

## КОРРЕКЦИОННАЯ РАБОТА.

конфликт, шкатулка, сиамские близнецы, подарок другу. Так же проведены занятия: «Какой Я», «Мой друг», «Учимся не выполнении следующих упражнений: мои хорошие качества, приветствие, тростинка на ветру, горячий стул, мостик, отгадай кто это, «Тренинги общения», «Уроки общения»; тренинг « Поговорим о толерантности» на котором ребята активно участвовали в По запросам и по результатам диагностики учащимся оказывалась психологическая помощь с использованием «Игротерапии»,

мышления. По запросам педагогов психологом проводилась работа по коррекции агрессивного поведения детей через работающими с этими детьми. Два раза в неделю велась работа с учеником 7 класса надомного обучения направленная на повышения уровня памяти, внимания и МЕТОДИЧЕСКАЯ РАБОТА: Коррекционная работа с проблемными детьми велась в постоянной связи с педагогами, С учащимися 0,6 класса проведено игровое занятие «Что мы умеем делать»

Методическая работа осуществлялась по следующим направлениям:

- Разработка развивающих, коррекционных календарно-тематических планирований.

Учащихся, педагогов и родителей. Обработка, анализ, обобщение результатов деятельности, интерпретация полученных данных, подготовка рекомендаций для

- Анализ литературы по проблемам развития и воспитания детей.

- Оформление документации педагога-психолога.

- Создание базы данных диагностических методик

-Заполнение отчётной документации.

Вивод: методическую деятельность за 2023-2024 период можно оценить как достаточно продуктивную.

перспективным планом работы и по всем направлениям. Анализируя всю проведенную за истекший период работу можно сказать о том, что вся деятельность

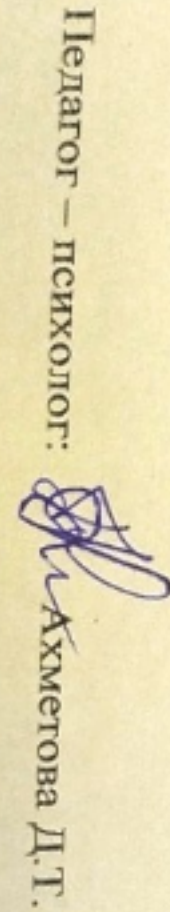

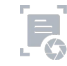

велась в соответствии